## **Unsharp masking**

Unsharp masking terävöittää kuvaa.

- 1. Aluksi tehdään sumea kuva esimerkiksi keskiarvosuotimella tai muulla alipäästösuotimella.
- 2. Kun alipäästösuodatettu kuva vähennetään alkuperäisestä, saadaan ylipäästösuodatettu kuva, jossa reunaviivat korostuvat.
- 3. Ylipäästökuvasta kynnystetään pienet arvot nolliksi.
- 4. Tulos kerrotaan vahvistuskertoimella.
- 5. Lopuksi vahvistettu ylipäästökuva lisätään alkuperäiseen kuvaan, jolloin reunaviivat ja muut vastaavat yksityiskohdat korostuvat.

ImageJ-plugin:

```
import ij.*; 
import ij.process.*; 
import ij.gui.*; 
import java.awt.*; 
import ij.plugin.filter.*; 
public class UnsharpMasking_ implements PlugInFilter { 
       ImagePlus imp; 
        public int setup(String arg, ImagePlus imp) { 
               this.imp = imp; 
               return DOES_8G; 
        } 
        public void run(ImageProcessor ip) 
\{ // Kuvan koko 
               int w=ip.getWidth(); 
               int h=ip.getHeight(); 
               // Apukuva, jotta ei kirjoiteta kuvan päälle ja lueta heti perään jo muuttuneita 
arvoja 
               ImageProcessor copy=ip.duplicate(); 
               // Suodatusikkunan koko 
              int L = 15;
               // Kynnysarvo 
              int threshold = 5;
               // Vahvistus 
              double gain = 2.5;
               // Lasketaan keskiarvo, joka vähennetään alkuperäisestä kuvasta, kynnystetään pienet 
erot nolliksi ja kerrotaan vakiolla. 
               // Tulos summataan alkuperäiseen kuvaan 
               // Suotimen keskimmäisen elementin koordinaatit (x, y) 
               // Reunoja ei käsitellä yksinkertaisuuden vuoksi 
              for(int y=L/2; y<h-L/2; y++)
{
                     for(int x=L/2; x < w-L/2; x++)
{
                             // Lasketaan ikkunasta keskiarvo 
                             // Suotimen koordinaatit (i, j). Keskimmäinen elementti = (0, 0) 
                             // Lasketaan tulojen summa 
                             int summa=0; 
                            for(int j=-L/2; j<=L/2; j++)\{for(int i = -L/2; i < = L/2; i + +)
\{summa+=copy.getPixel(x+i, y+j);<br>}
 } 
 } 
                             // Lasketaan keskiarvo 
                            int mean = \text{summax}/(\text{L*L});
```

```
 // Lasketaan erotus ikkunan keskimmäiseen pikseliin 
                    int diff=copy.getPixel(x, y)-mean; 
                    // Kynnystys 
                    if (diff<threshold) 
\{diff=0;
 } 
                   else<br>{
\{ // Kerrotaan vahvistuskertoimella 
                   \texttt{diff} = (\texttt{int})(\texttt{gain*diff}); } 
 // Lisätään alkuperäiseen kuvaan 
 ip.putPixel(x, y, ip.getPixel(x, y) + diff); 
 // Tai esitetään ylipäästösuodatettu kuva 
 //ip.putPixel(x, y, diff); 
 } 
 } 
           imp.updateAndDraw(); 
      } 
}
```
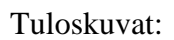

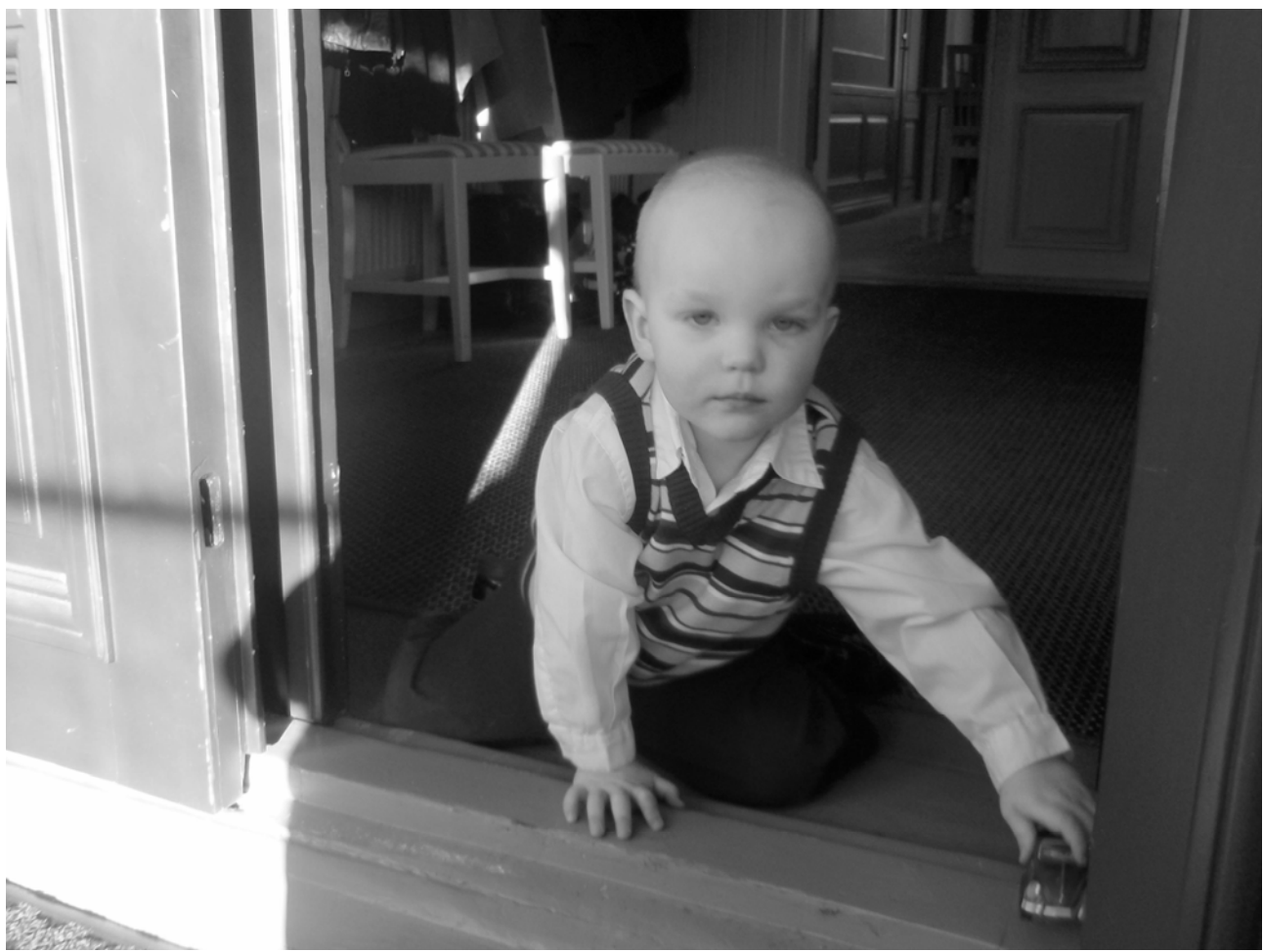

Kuva 1. Alkuperäinen.

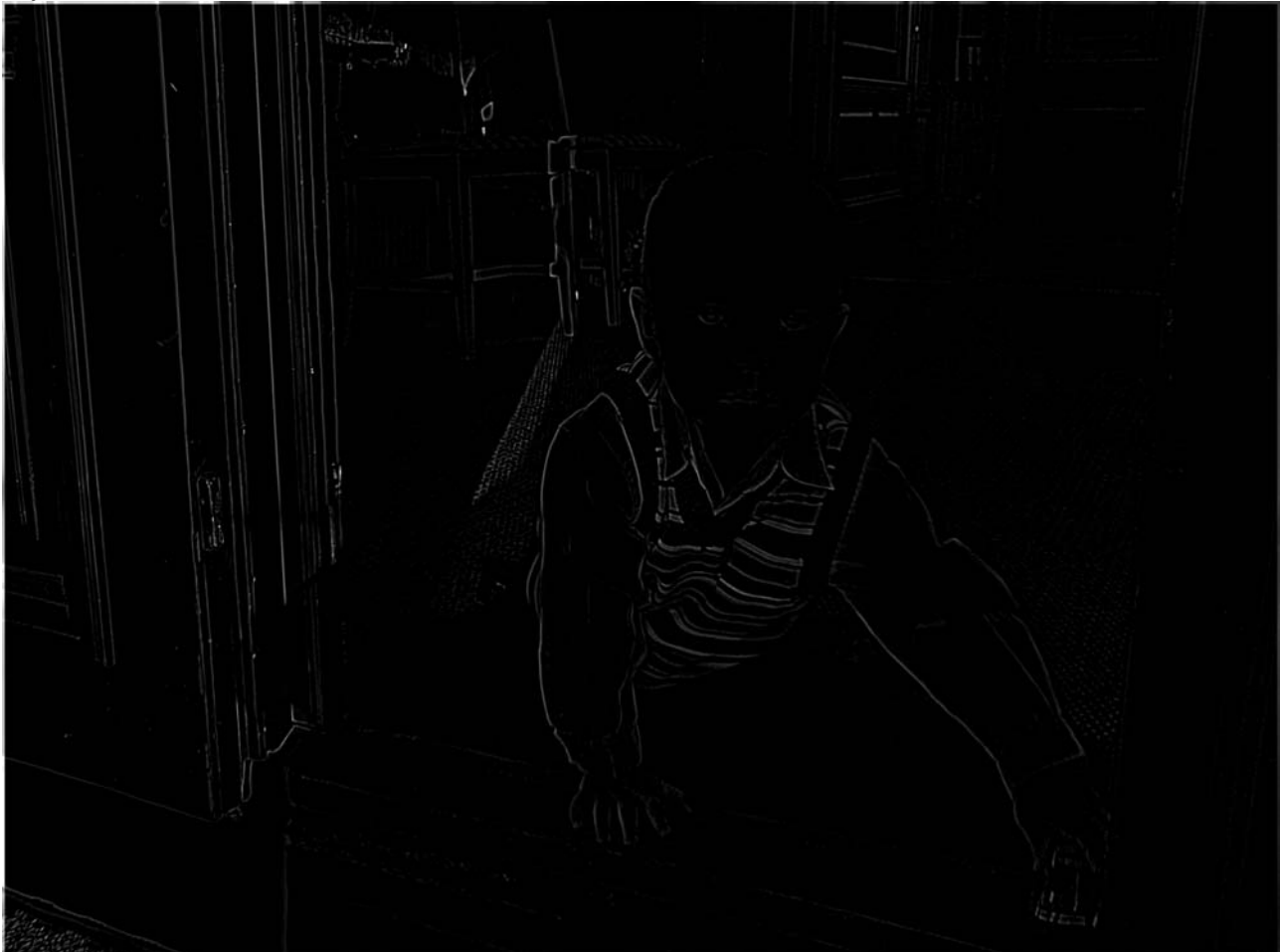

Kuva 2. Ylipäästösuodatettu.

Janne Koljonen 4.4.2012 Vaasa yliopisto AUTO1030 Signaalien käsittely Harjoitus 8, tehtävä 3

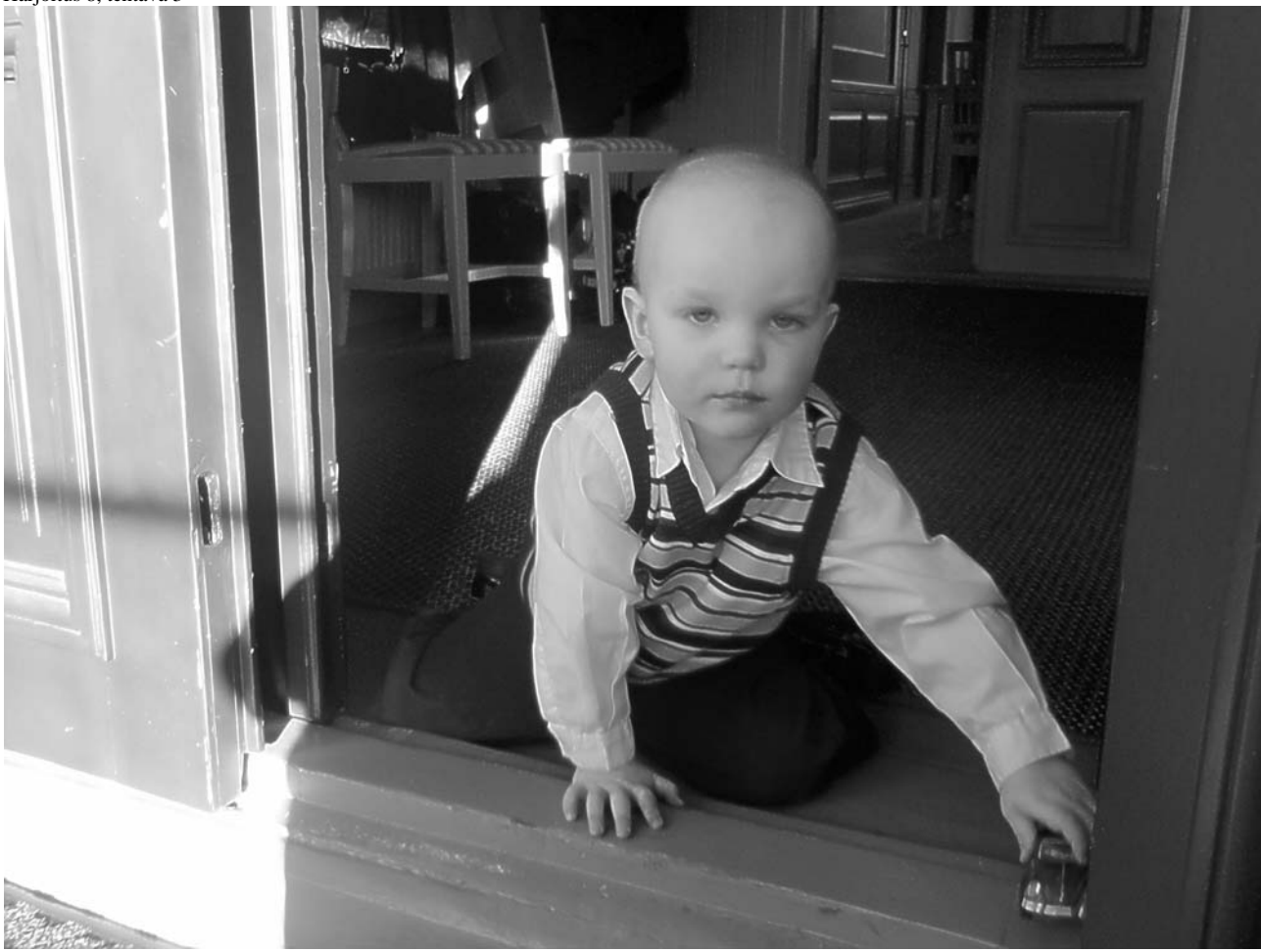

Kuva 3. Unsharp masking -kuva.